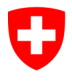

**Ufficio federale dell'informatica e della telecomunicazione UFIT** Swiss Government PKI

**NON CLASSIFICATO**

# **Modulo di richiesta per il key recovery officer**

# **Autorizzazione per eseguire richieste di key recovery**

## V1.3 05.12.2023

Il presente modulo serve ad autorizzare un RIO, un collaboratore, un'organizzazione di supporto informatico o un superuser di operare in qualità di key recovery officer (KRO). Tale autorizzazione è necessaria per eseguire la seconda parte del processo di key recovery con KRO. L'utente che ne ha bisogno consulta dal proprio browser la pagina web «Key Recovery» (https://key-[recovery.pki.admin.ch/KeyRecoveryRequest/](https://key-recovery.pki.admin.ch/KeyRecoveryRequest/)) e vi elabora un **ticket elettronico** nel sistema centrale PKI. In seguito, spetta al KRO verificare la richiesta ed eventualmente approvarla prima che il titolare dei certificati si rechi con il proprio **ticket elettronico** dal LRA-Officer o dal KRO. Il LRA-Officer o il KRA lancia quindi il key recovery wizard e inserisce il numero del **ticket elettronico**. Il wizard visualizza quindi tutti i certificati di crittografia rilasciati per questo titolare di certificati. Il titolare dei certificati indica le chiavi che intende ripristinare. Dopo l'immissione del PIN personale, il wizard scrive le encryption key desiderate sulla smart card del titolare dei certificati.

### **Procedura di key recovery con KRO**

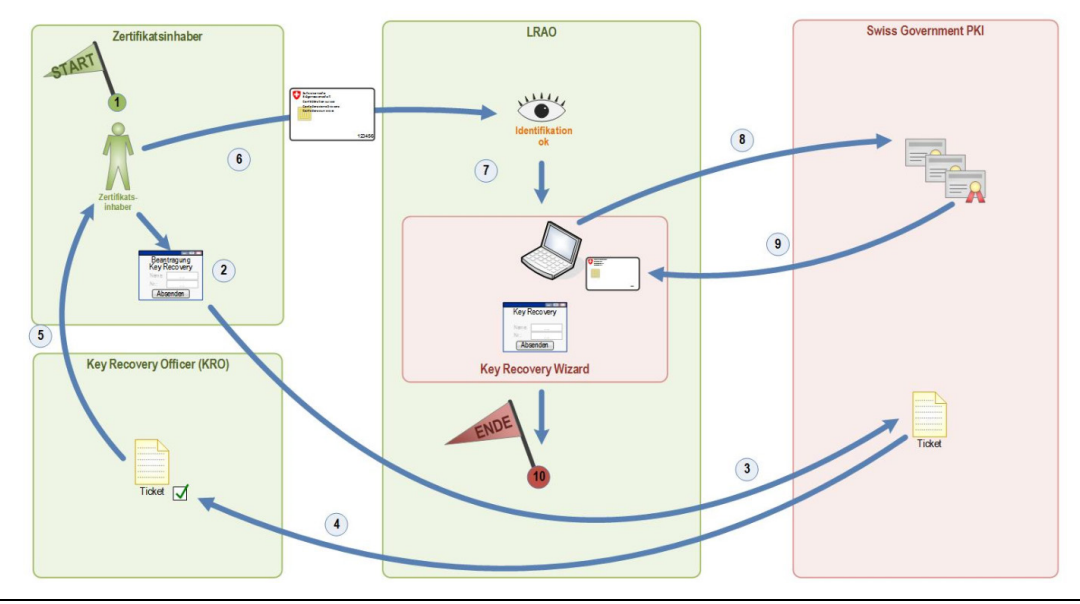

#### **Dati del richiedente Autorizzazione (con marca temporale)**

Dipartimento/Cantone:

Ufficio:

Funzione: \_\_\_\_\_\_\_\_\_\_\_\_\_\_\_\_\_\_\_\_\_\_\_\_\_\_\_\_\_\_\_

N. tel.:

N. Serie del certificato d'autenticazione

Cognome e nome e suffisso: *Firma digitale responsabile organizzazione*:

Indirizzo e-mail: *Firma digitale capo dell'ufficio*:

Data: *Firma digitale security officer SG-PKI*:

*Firma digitale*: \_\_\_\_\_\_\_\_\_\_\_\_\_\_\_\_\_\_\_\_\_\_\_\_ \_\_\_\_\_\_\_\_\_\_\_\_\_\_\_\_\_\_\_\_\_\_\_\_\_\_\_\_\_\_

#### **Revoca dell'autorizzazione**

Si prega di revocare l'autorizzazione di KRO della persona suindicata (denominata *richiedente*)